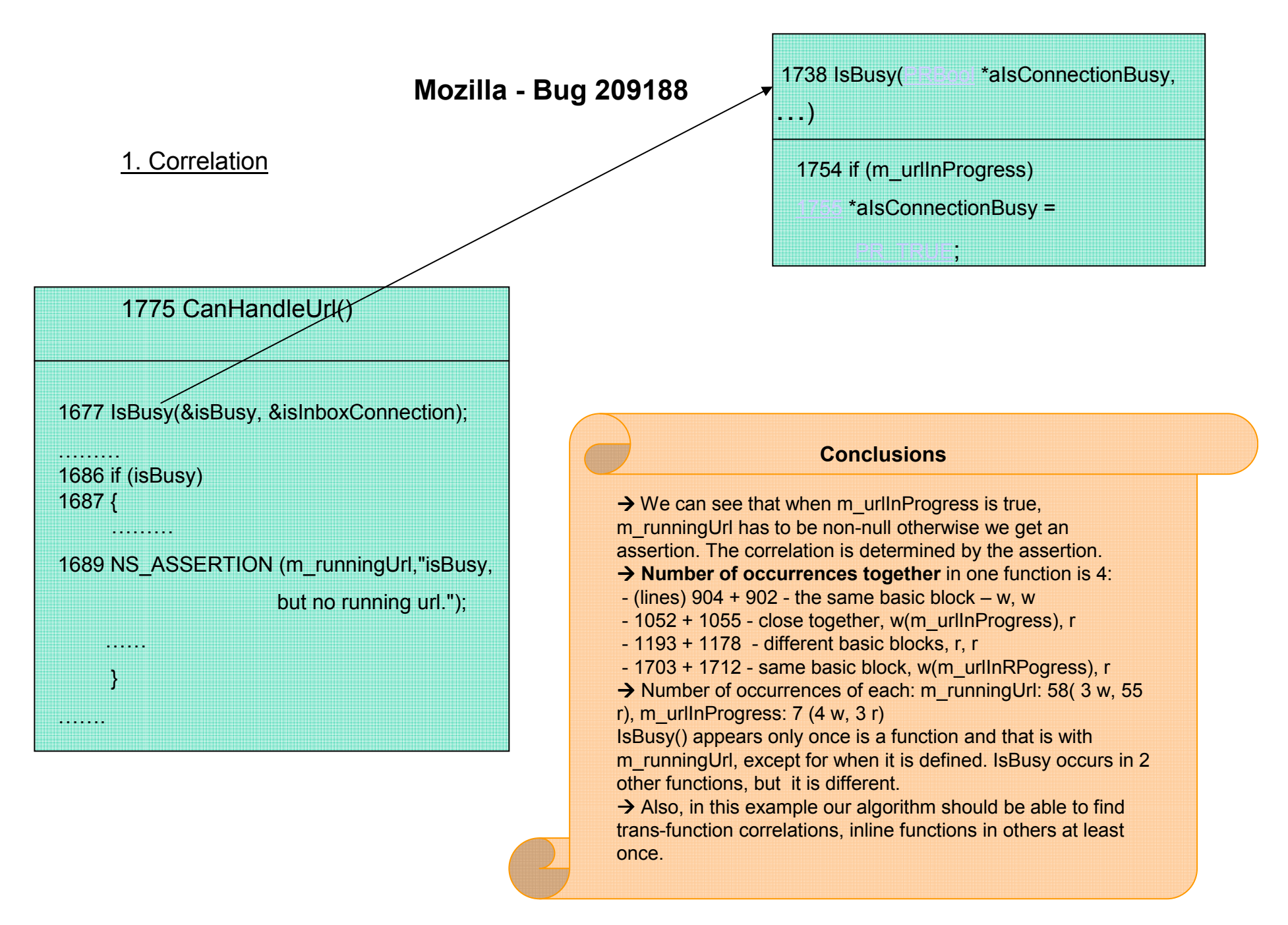

All functions described here are in http://lxr.mozilla.org/mozilla/source/mailnews/imap/src/nsImapProtocol.cpp

## Bug 209188 - continuation

## 2. The bug

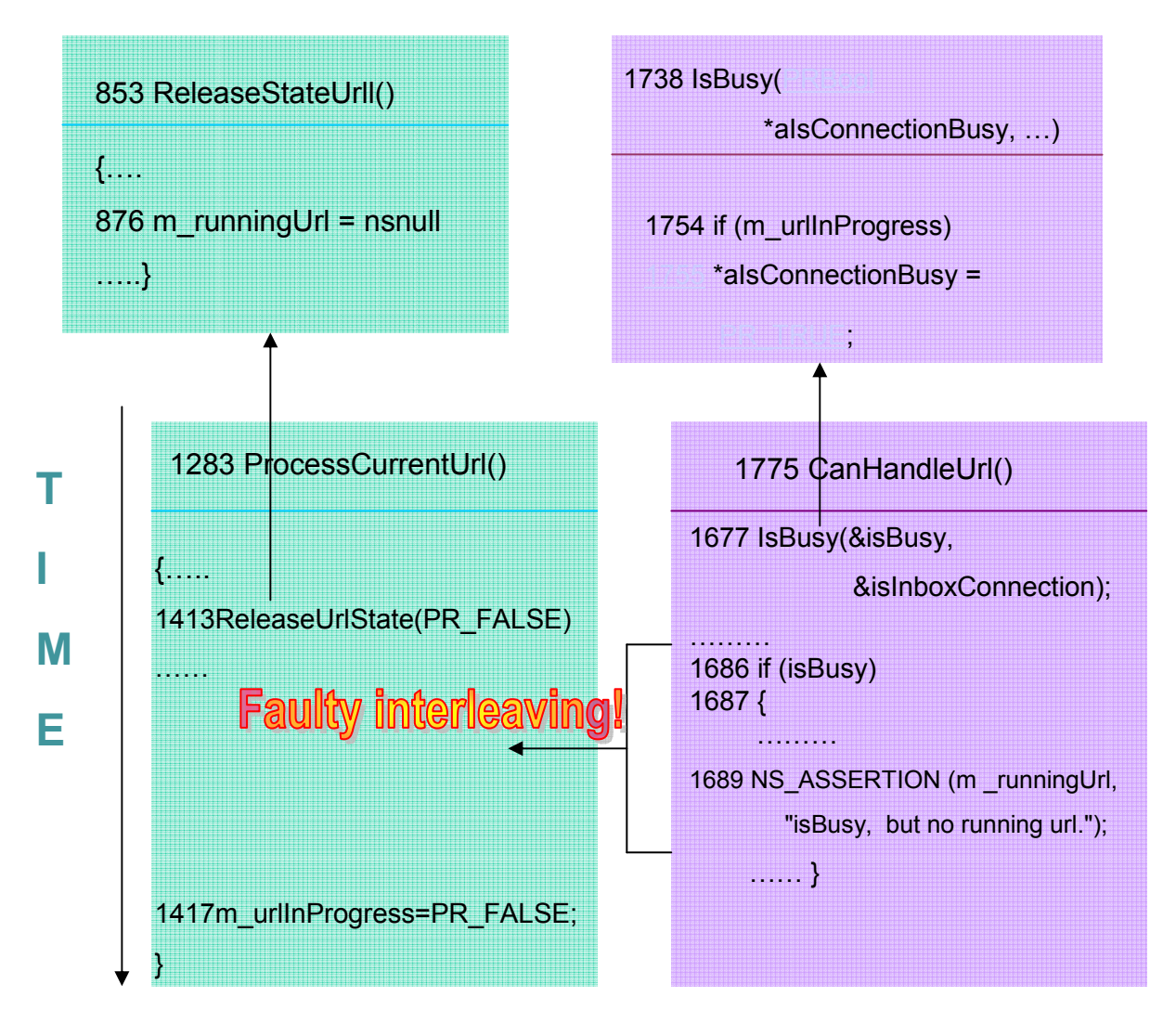

## What happens

m\_runningUrl is set to null and after some time m\_UrlInProgress is set to false which maintains the correct correlation. However, in the time interval between the two assignments, the correlation is not maintained and the assertion fires.

## **Conclusions**

.

Here we also have to be able to see across functions to find the faulty interleaving. In this function one level of inlining is enough.

The patch makes sure that the two assignments take place atomically.

All functions described here are in http://lxr.mozilla.org/mozilla/source/mailnews/imap/src/nsImapProtocol.cpp